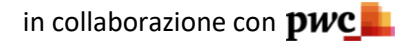

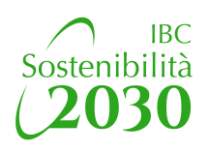

# **Sostenibilità nell'Industria dei Beni di Consumo**

IBC intende definire un sistema di misurazione di alcuni indici di sostenibilità delle imprese associate correlati all'emissione di CO2, utilizzo di plastica riciclata e/o riciclabile, consumo di acqua, numero dipendenti, presenza di sistemi di gestione ambientale.

Gli ambiti di indagine sono definiti in coerenza con gli Obiettivi di Sviluppo Sostenibile (SDGs) dell'ONU e facendo riferimento ai principali standard internazionali di reporting non finanziario (GRI Standards), con particolare attenzione alla dimensione dell'impatto ambientale e della responsabilità sociale di impresa.

Il questionario è suddiviso in 5 sezioni, ciascuna finalizzata a raccogliere e calcolare i dati relativi a: emissioni di gas effetto serra, peso della plastica utilizzata, prelievi idrici, numero dipendenti e altri collaboratori, presenza di sistemi di gestione ambientale, sulla salute e sicurezza e sulla responsabilità sociale di impresa. Il questionario è da compilare esclusivamente sulla piattaforma online, **entro lunedì 3 maggio 2021**. I dati raccolti saranno comunicati solo a livello aggregato, mai per singola azienda, e saranno resi disponibili

alle sole aziende partecipanti.

L'indagine si svolge nel più rigoroso rispetto della vigente normativa Antitrust e della legge sulla Privacy.

## **Note alla compilazione**

- ➢ Sono richiesti i dati relativi agli ultimi due anni: 2019 e 2020 con riferimento sia a **siti produttivi/stabilimenti** sia a **sedi/uffici.** Nel caso in cui l'azienda disponga, ad esempio, di dati già calcolati solo per gli stabilimenti può inserire quanto a disposizione, specificandolo nella domanda sul perimetro in anagrafica.
- ➢ Nel caso di aziende con sedi/siti produttivi in più paesi, il **perimetro** da considerare per i dati è la **sola Italia**.
- $\triangleright$  Per i dati relativi alle emissioni, il tool consente di:
	- a) Inserire valori già calcolati dall'azienda;
		- b) Calcolare i valori, inserendo i principali consumi energetici dell'organizzazione. Non è possibile un'imputazione «mista» dei dati. Ad esempio se un'azienda calcola già le emissioni dei propri stabilimenti, ma non degli uffici, dovrà scegliere, in base a cosa è **più significativo**.
- ➢ Il questionario può essere completato in più momenti, riprendendo da dove ci si è interrotti. Il sistema salva in automatico le risposte date. È importante, che la survey sia aperta sempre dallo stesso PC/dispositivo e dallo stesso browser. In caso contrario il sistema registrerà più risposte differenti e il tool ripartirà da capo.

*Per informazioni sulla compilazione del questionario è possibile contattare:* **Matteo Romagnoli** - mob. 346 4979838 **Alice Granata** - mob. 344 1532657

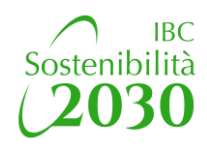

#### **Anagrafica**

Inserire i riferimenti completi della persona delegata alla compilazione del questionario per eventuali richieste di approfondimento

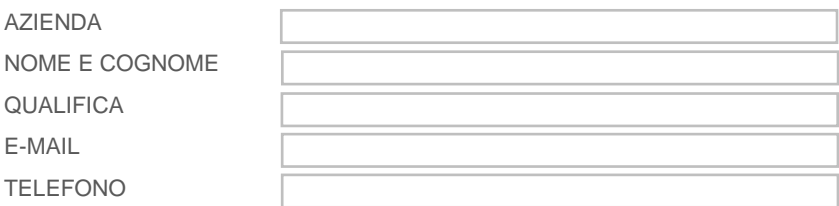

### **Consenso al trattamento dei dati personali ai sensi del Regolamento UE 2016/679 (GDPR)**

*Ai sensi dell'art. 13 Regolamento UE 679/2016 (GDPR) la informiamo che IBC, in qualità di Titolare del Trattamento, in ossequio alla*  Policy Privacy associativa pubblicata sul sito [www.ibconline.it,](https://www.ibconline.it/privacy/) gestirà i dati personali acquisiti nell'ambito della presente indagine su piattaforma Qualtrics, per le cui condizioni di trattamento si rimanda alla pagina [Qualtrics.](https://www.qualtrics.com/gdpr/)

Esprimo il consenso

#### **Indicare quale delle due seguenti alternative descrive meglio la vostra azienda**

□ PRODUZIONE DIRETTA E VENDITA DI VOSTRI PRODOTTI FINITI

□ COMMERCIALIZZAZIONE DI PRODOTTI FINITI, APPROVVIGIONATI DA ALTRE FONTI [P.E. FILIALI DI MULTINAZIONALI, IMPORTATORI, …]

#### **Indicare il settore merceologico in cui opera l'azienda**

*Possibile selezionare più settori. Per ciascun settore selezionato sarà richiesto di inserire il fatturato corrispondente.*

- □ ALIMENTARE
- □ BEVANDE
- □ CURA DELLA CASA E DELLA PERSONA
- □ TESSILE E ABBIGLIAMENTO
- □ ARREDO E PRODOTTI/ACCESSORI PER LA CASA
- □ PET CARE
- $\Box$  ALTRO (SPECIFICARE)

#### **Riportare, per il/i settore/i indicati nella domanda precedente, il valore del fatturato dell'azienda nel 2019 e 2020**

*Nel caso di aziende con sedi/siti produttivi in più paesi considerare solo il perimetro Italia. Inserire solo numeri interi.*

#### **Tot Fatturato**

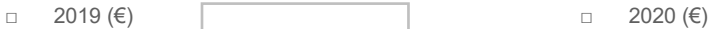

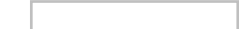

#### **Indicare la classe di fatturato dell'azienda al 31 dicembre 2020**

*Nel caso di aziende con sedi/siti produttivi in più paesi considerare solo il perimetro Italia.*

- □ < 50 mlm € □ da 200 a 400 mln €
- 
- 
- □ da 50 a 100 mln € □ da 400 a 750 mln €
- □ da 100 a 200 mln € □ > 750 mln €
- 

### **Indicare la classe dimensionale dell'azienda al 31 dicembre 2020**

*Nel caso di aziende con sedi/siti produttivi in più paesi considerare solo il perimetro Italia.*

- □ < 10 DIPENDENTI
- □ TRA 10 E 50 DIPENDENTI
- □ TRA 51 E 250 DIPENDENTI
- □ TRA 251 E 500 DIPENDENTI
- □ > 500 DIPENDENTI

**Perimetro** *Specificare eventuali limitazioni rispetto ai dati inseriti (es. società escluse nel caso di Gruppi)*

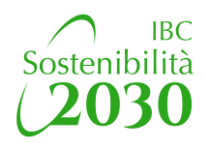

# **SEZIONE 1 Emissioni dirette e indirette di gas effetto serra in tonnellate di CO2/CO2e**

Questa prima sezione è finalizzata a raccogliere i dati relativi alle emissioni di gas a effetto serra. Per le aziende che già predispongono una reportistica di sostenibilità in linea con gli standard della Global Reporting Initiative (GRI), sono da inserire i valori degli indicatori GRI-305-1 e GRI 305-2.

 $\_$  ,  $\_$  ,  $\_$  ,  $\_$  ,  $\_$  ,  $\_$  ,  $\_$  ,  $\_$  ,  $\_$  ,  $\_$  ,  $\_$  ,  $\_$  ,  $\_$  ,  $\_$  ,  $\_$  ,  $\_$  ,  $\_$  ,  $\_$  ,  $\_$  ,  $\_$  ,  $\_$  ,  $\_$  ,  $\_$  ,  $\_$  ,  $\_$  ,  $\_$  ,  $\_$  ,  $\_$  ,  $\_$  ,  $\_$  ,  $\_$  ,  $\_$  ,  $\_$  ,  $\_$  ,  $\_$  ,  $\_$  ,  $\_$  ,

# **Emissioni dirette di gas effetto serra in tonnellate di CO2/CO2e (GRI 305-1)**

## **L'azienda calcola le proprie emissioni dirette di gas serra?**

*Per il calcolo dell'indicatore sono da considerare le emissioni derivanti principalmente dal consumo di combustibili (ad esempio per riscaldamento, impianti e autotrazione) e dal consumo di gas refrigeranti, provenienti da fonti di proprietà o controllate dall'organizzazione (es. uffici, magazzini, parco auto, ecc).*

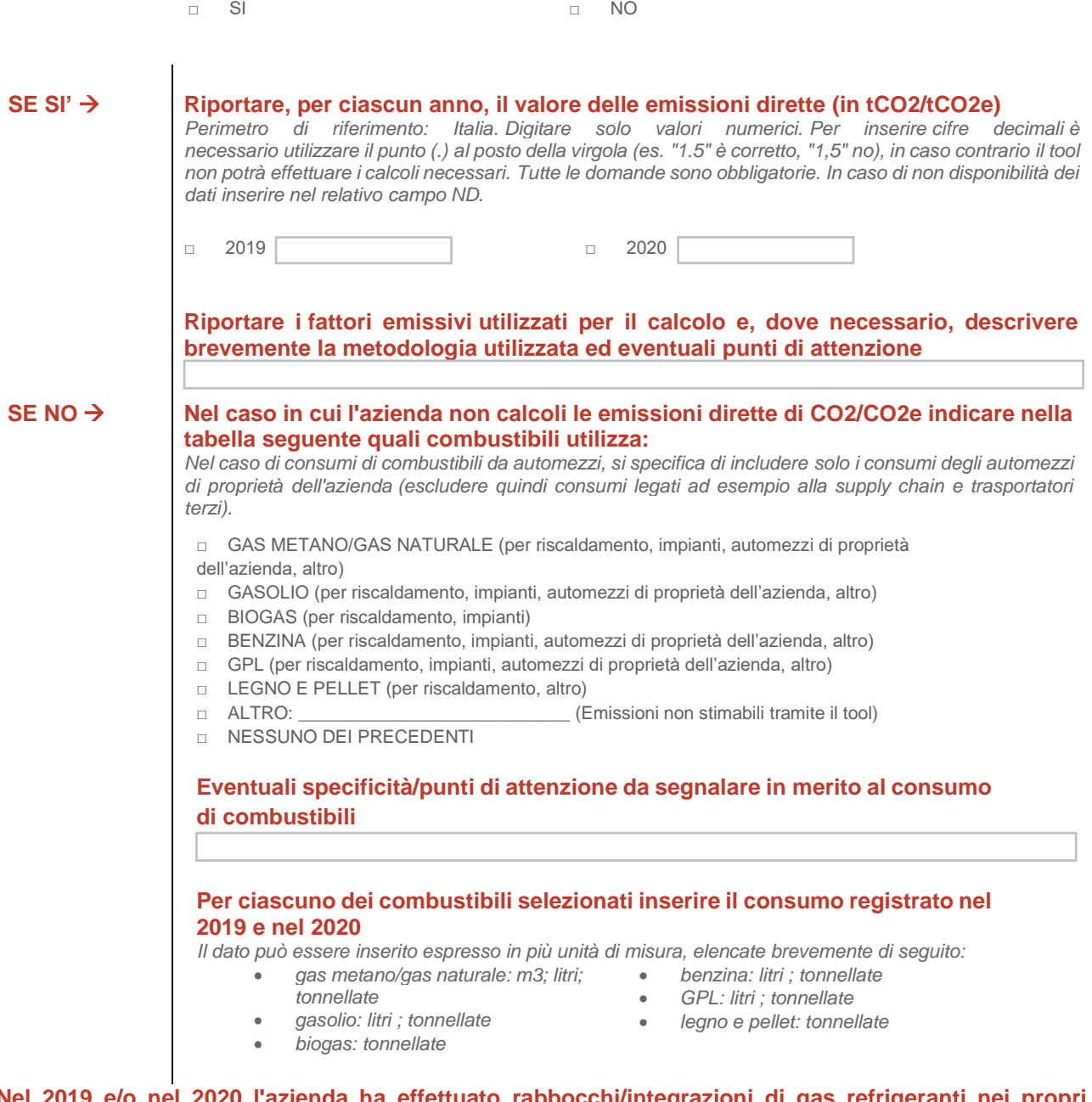

**Nel 2019 e/o nel 2020 l'azienda ha effettuato rabbocchi/integrazioni di gas refrigeranti nei propri impianti?**

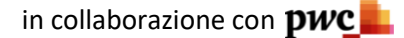

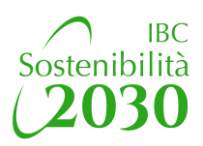

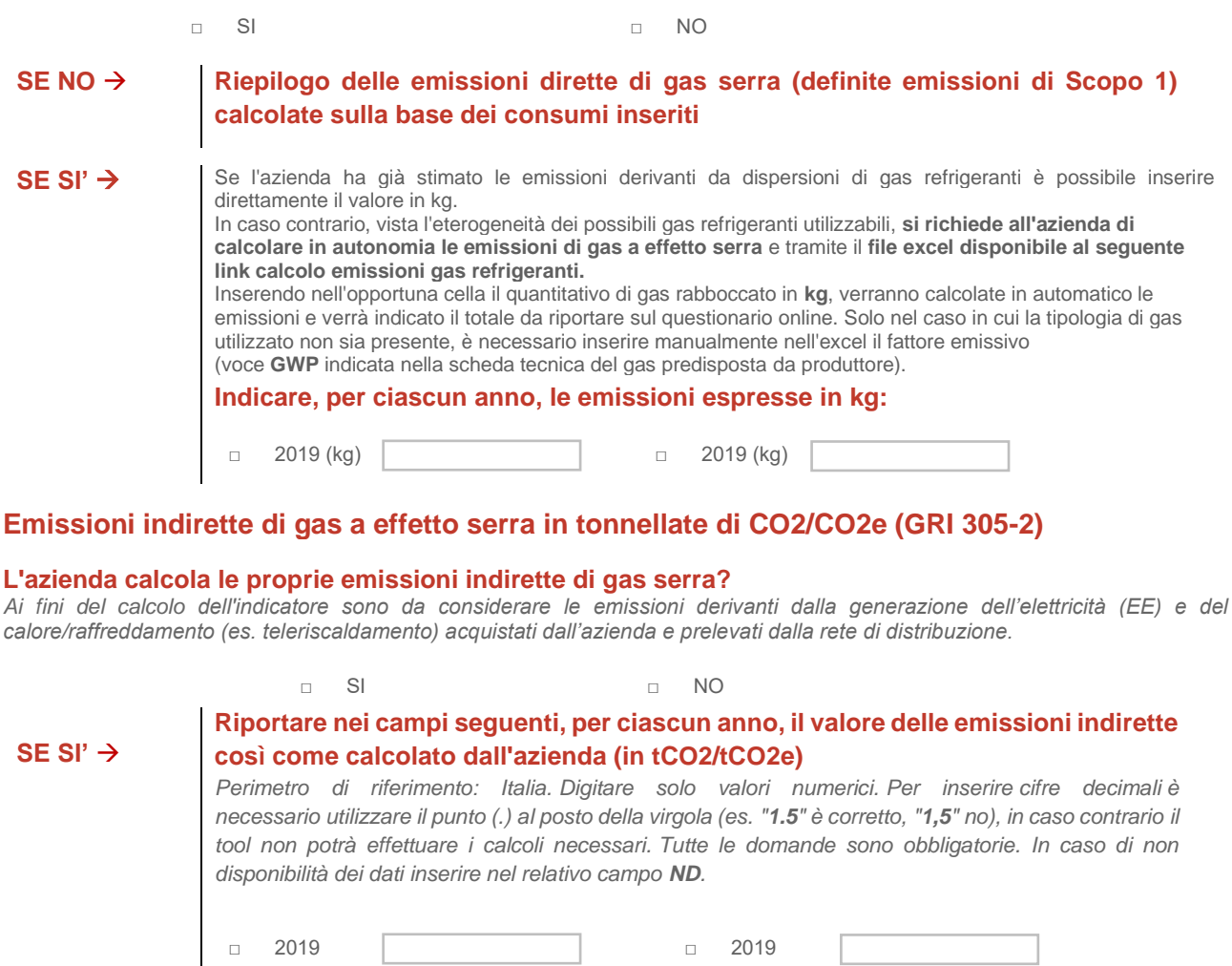

**Riportare i fattori emissivi utilizzati per il calcolo e, dove necessario, descrivere brevemente la metodologia utilizzata ed eventuali punti di attenzione**

SE NO → **Nel caso in cui l'azienda non calcoli le emissioni indirette di CO2 indicare, per ciascun anno, il valore di energia elettrica acquistata dalla rete espressa in Kwh** *Perimetro di riferimento: Italia. Digitare solo valori numerici. Per inserire cifre decimali è necessario utilizzare il punto (.) al posto della virgola (es. "1.5" è corretto, "1,5" no), in caso contrario il tool non potrà effettuare i calcoli necessari. Tutte le domande sono obbligatorie. In caso di non disponibilità dei dati inserire nel relativo campo ND.*

Nel caso in cui l'azienda abbia in essere contratti specifici per l'acquisto di energia green (es. Garanzie di Origine, non il semplice mix indicato in bolletta), occorre escludere:

- la quota parte di energia elettrica acquistata che è stata prodotta da fonti rinnovabili;
- l'energia elettrica autoprodotta utilizzando combustibili (richiesti nelle precedenti domande del tool); • l'EE autoprodotta dall'azienda da fonti rinnovabili (es. da pannelli solari).

Inserire solo quella acquistata dalla rete.

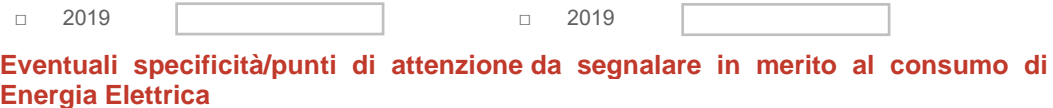

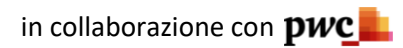

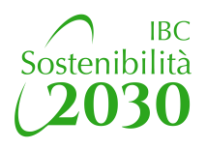

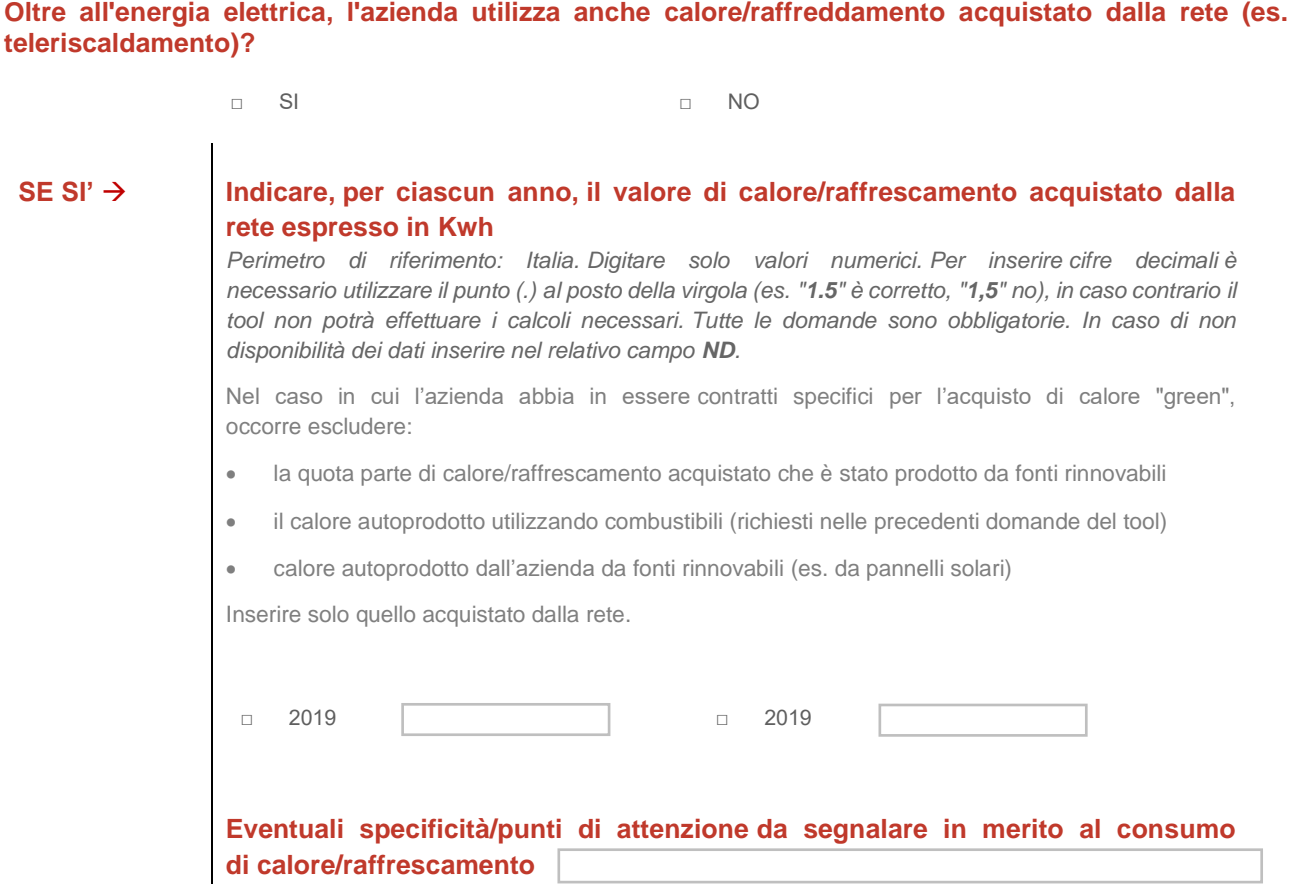

# **FOCUS Energia elettrica da fonti rinnovabili**

*Per valorizzare le scelte di acquisto di energia green e/o autoproduzione di energia elettrica da fonti rinnovabili, si richiede di indicare i consumi totali di energia elettrica dell'azienda, includendo sia l'EE acquistata dalla rete (p.e. l'acquisto con Garanzie di Origine, non il semplice mix indicato in bolletta), sia l'eventuale EE autoprodotta. Specificarne la quota, se disponibile.*

## **Totale Energia elettrica consumata complessivamente nel 2019 (in Kwh)**

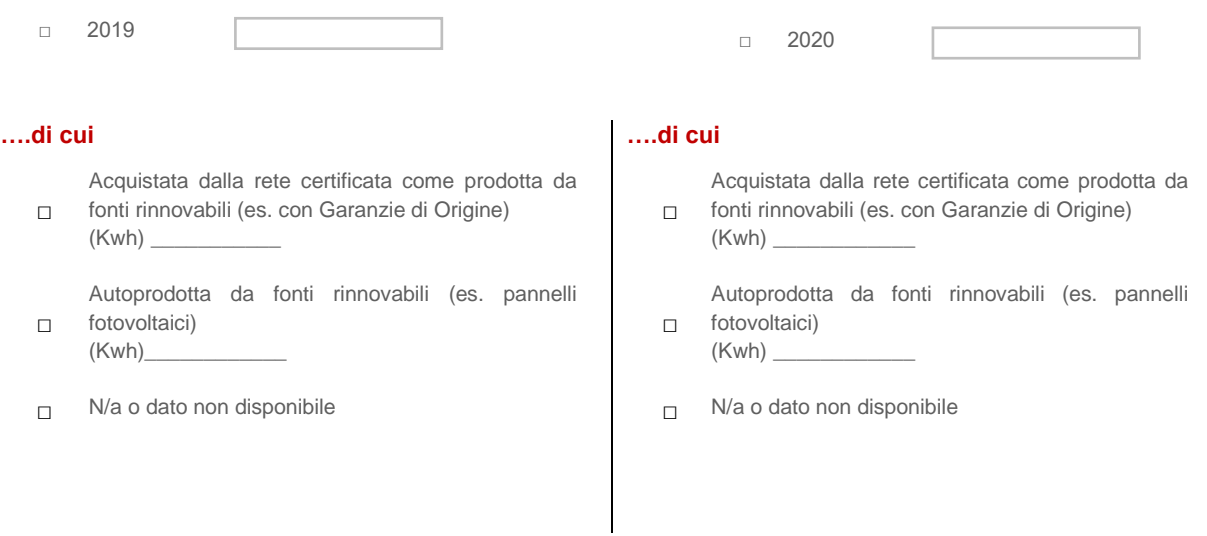

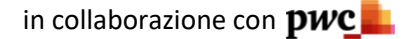

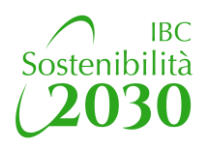

## **SEZIONE 2 Plastica utilizzata**

Questa seconda sezione è finalizzata a misurare il peso totale dei materiali plastici utilizzati, con il dettaglio della quota di plastica riciclata e riciclabile

#### **Riportare nello spazio sottostante il peso totale dei materiali plastici - espresso in tonnellate - utilizzati per produrre e confezionare i prodotti dell'azienda nel 2019 e 2020 (t)**

*Perimetro di riferimento: Italia. Digitare solo valori numerici. Per inserire cifre decimali è necessario utilizzare il punto (.) al posto della virgola (es. "1.5" è corretto, "1,5" no), in caso contrario il tool non potrà effettuare i calcoli necessari. Tutte le domande sono obbligatorie. In caso di non disponibilità dei dati inserire nel relativo campo ND.*

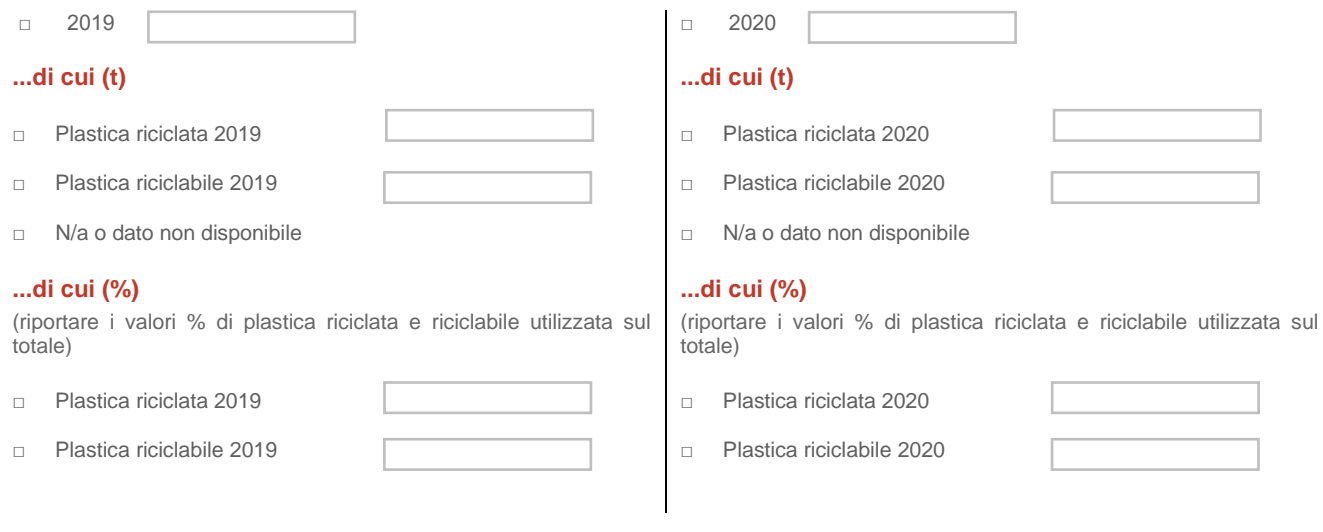

## **Eventuali specificità/punti di attenzione da segnalare**

## **SEZIONE 3 Prelievi idrici**

Questa terza sezione è finalizzata a misurare il prelievo idrico totale.

#### **Indicare nello spazio seguente il prelievo idrico totale dell'azienda per ciascun anno, espresso in megalitri (milioni di litri), includendo tutte le seguenti fonti di acqua, dove applicabili:**

- acque di superficie (acqua piovana accumulata o raccolta, fiumi, corsi d'acqua dolce)
- acque sotterranee (pozzi):
- acqua di mare;
- acqua prodotta (acqua che deriva ad esempio da un'attività di estrazione, di lavorazione o dall'uso di specifiche materie prime);
- risorse idriche di terze parti (acqua fornita dalle reti comunali di approvvigionamento idrico o da altri enti).

#### **Prelievo 2019 (in megalitri)**

*Perimetro di riferimento: Italia. Digitare solo valori numerici. Per inserire cifre decimali è necessario utilizzare il punto (.) al posto della virgola (es. "1.5" è corretto, "1,5" no), in caso contrario il tool non potrà effettuare i calcoli necessari. In caso di non disponibilità dei dati inserire nel relativo campo ND.*

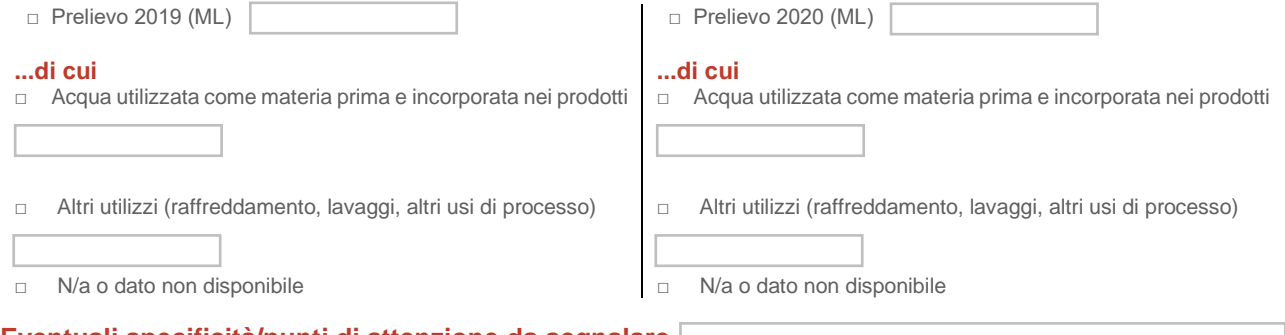

**Eventuali specificità/punti di attenzione da segnalare** 

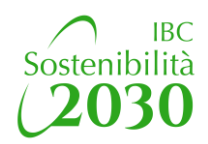

# **SEZIONE 4 Numero di dipendenti e altri collaboratori**

Questa quarta sezione è finalizzata a rilevare il numero di dipendenti e altri collaboratori al 31 dicembre di ciascun anno, espresso in Full Time Equivalent (FTE).

Con FTE si intende il numero di risorse a tempo pieno presenti in azienda, in relazione al totale dei soggetti, includendo anche altre forme contrattuali e part time. Calcolare l'equivalente delle ore, considerando una media di 8 ore giornaliere a dipendente per 40 ore settimanali.

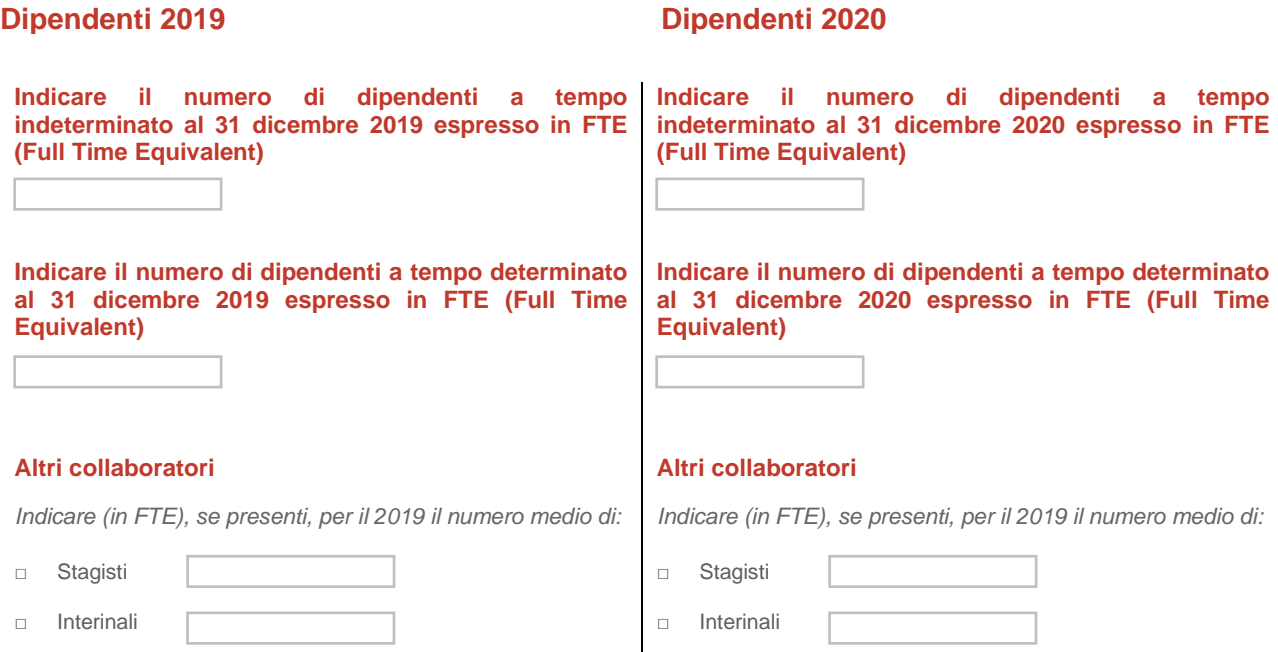

# **SEZIONE 5 Sistemi di gestione**

□ Stagionali

Questa quinta sezione è finalizzata a mappare la presenza nelle aziende di sistemi di gestione ambientali, sulla salute e sicurezza o sulla responsabilità sociale d'impresa.

□ Stagionali

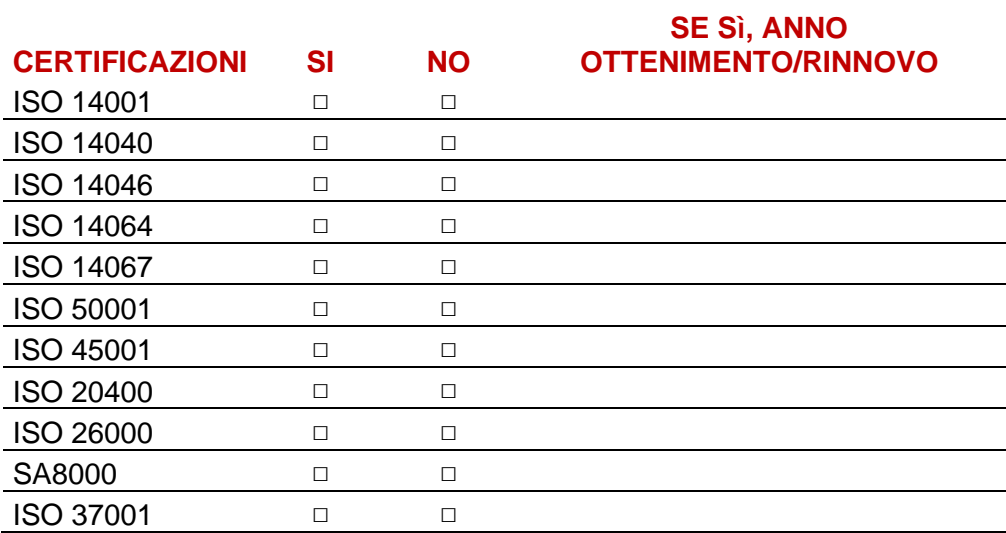